**IBM Emptoris Program Management**

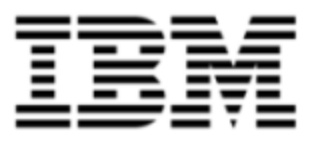

# Release Notes

*Version 10.0*

Note: Before using this information and the product it supports, read the information in [Notices](#page-20-0) [on](#page-20-0) [page](#page-20-0) [17](#page-20-0).

© Copyright IBM Corporation 1999, 2012

US Government Users Restricted Rights - Use, duplication or disclosure restricted by GS ADP Schedule Contract with IBM Corp.

# **Contents**

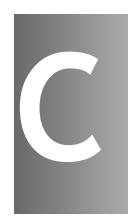

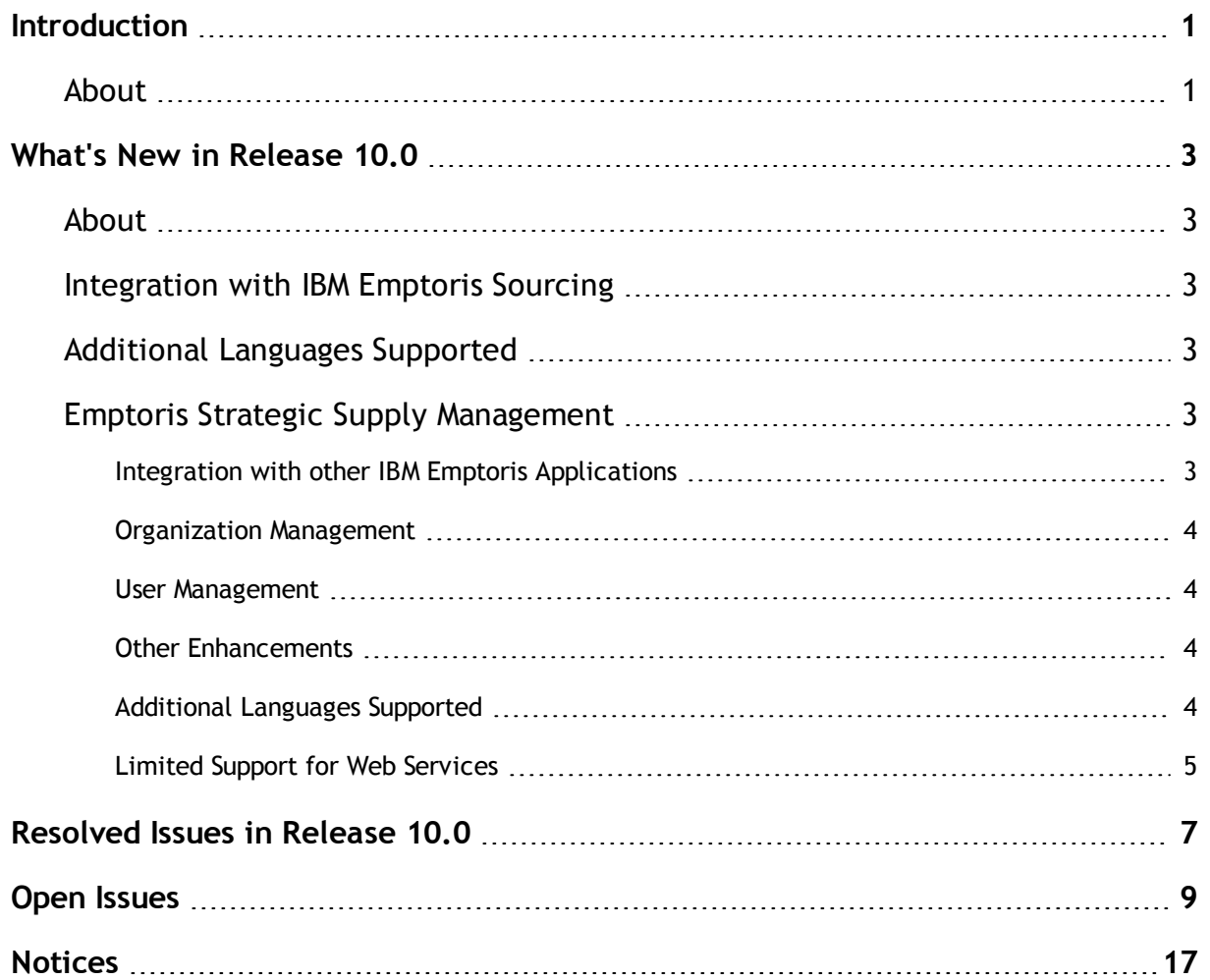

## <span id="page-4-0"></span>**Introduction**

### <span id="page-4-1"></span>**About**

This document provides information on new features, resolved issues, and open issues for IBM® Emptoris® Program Management in the 10.0 release.

The Emptoris Program Management application is installed on the IBM Emptoris Strategic Supply Management platform. The new features, resolved issues, and open issues for Emptoris Strategic Supply Management are also provided in this document.

For information on system requirements, refer to the following documents:

- IBM Emptoris Suite 10.0 Client System Requirements
- IBM Emptoris Suite 10.0 Server System Requirements

## <span id="page-6-0"></span>**What's New in Release 10.0**

### <span id="page-6-1"></span>**About**

This chapter contains information about the new features that are available with the 10.0 release of Emptoris Program Management.

### <span id="page-6-2"></span>**Integration with IBM Emptoris Sourcing**

Emptoris Program Management is now integrated with Emptoris Sourcing. A project in the Emptoris Program Management application can contain a task for a sourcing event. You can link this task to a sourcing event in the Emptoris Sourcing application. If a user is assigned a task for a sourcing event and has the required permissions, the user can access the Emptoris Sourcing application to access the linked sourcing event. You can manually update the sourcing event task status in Emptoris Program Management based on the status of the linked sourcing event in Emptoris Sourcing.

## <span id="page-6-3"></span>**Additional Languages Supported**

With 10.0, the following languages are now supported for Emptoris Program Management:

- Japanese
- Simplified Chinese
- Traditional Chinese

### <span id="page-6-4"></span>**Emptoris Strategic Supply Management**

This section provides information on the following new features in Emptoris Strategic Supply Management:

### <span id="page-6-5"></span>**Integration with other IBM Emptoris Applications**

With 10.0, the Emptoris Strategic Supply Management is now integrated with the following applications:

- IBM Emptoris Contract Management
- IBM Emptoris Sourcing
- IBM Emptoris Spend Analysis

Users can log on using a single user account and access all applications that are integrated with the Emptoris Strategic Supply Management and modify their profiles. Users need the required permissions to access the applications.

### <span id="page-7-0"></span>**Organization Management**

You can create internal organizations with hierarchies. Only internal users can be associated with internal organizations, and one user can be associated with only one organization.

You can also import organizations through the batch upload functionality in Emptoris Strategic Supply Management.

For more information, see the *IBM Emptoris Strategic Supply Management 10.0 Administrator Guide*.

#### <span id="page-7-1"></span>**User Management**

You can now create user groups for specific applications in Emptoris Strategic Supply Management.

### <span id="page-7-2"></span>**Other Enhancements**

With 10.0, the following features are enhanced in Emptoris Strategic Supply Management:

- Approval Flag: You need to select the Approved check box to activate organizations for the integrated applications from Emptoris Strategic Supply Management.
- Support added for handling hierarchy while merging and mastering records.

#### <span id="page-7-3"></span>**Additional Languages Supported**

With 10.0, the following languages are now supported for the Emptoris Strategic Supply Management:

- Japanese
- Simplified Chinese
- Traditional Chinese

## <span id="page-8-0"></span>**Limited Support for Web Services**

The Emptoris Strategic Supply Management platform provides a very limited support for web services. Customers must consult their implementation teams for using the Emptoris Strategic Supply Management web services.

## <span id="page-10-0"></span>**Resolved Issues in Release 10.0**

This chapter lists the resolved issues in release 10.0.

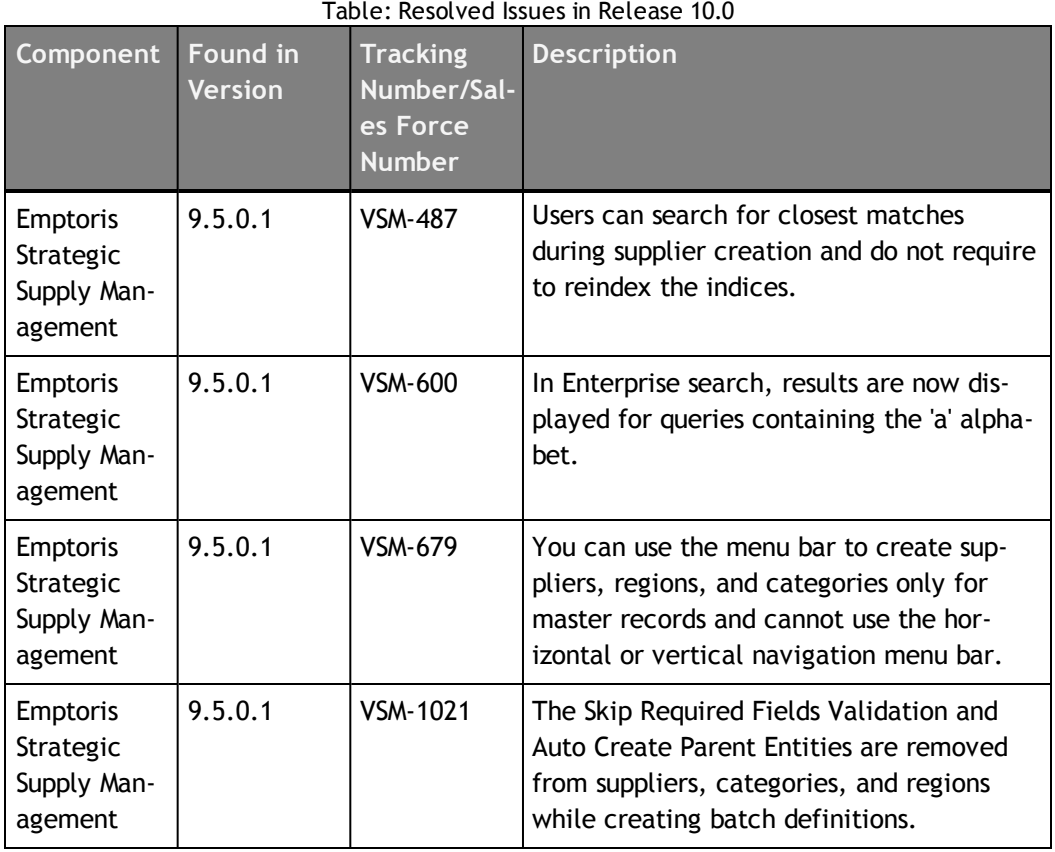

## <span id="page-12-0"></span>**Open Issues**

This chapter lists the open issues in release 10.0.

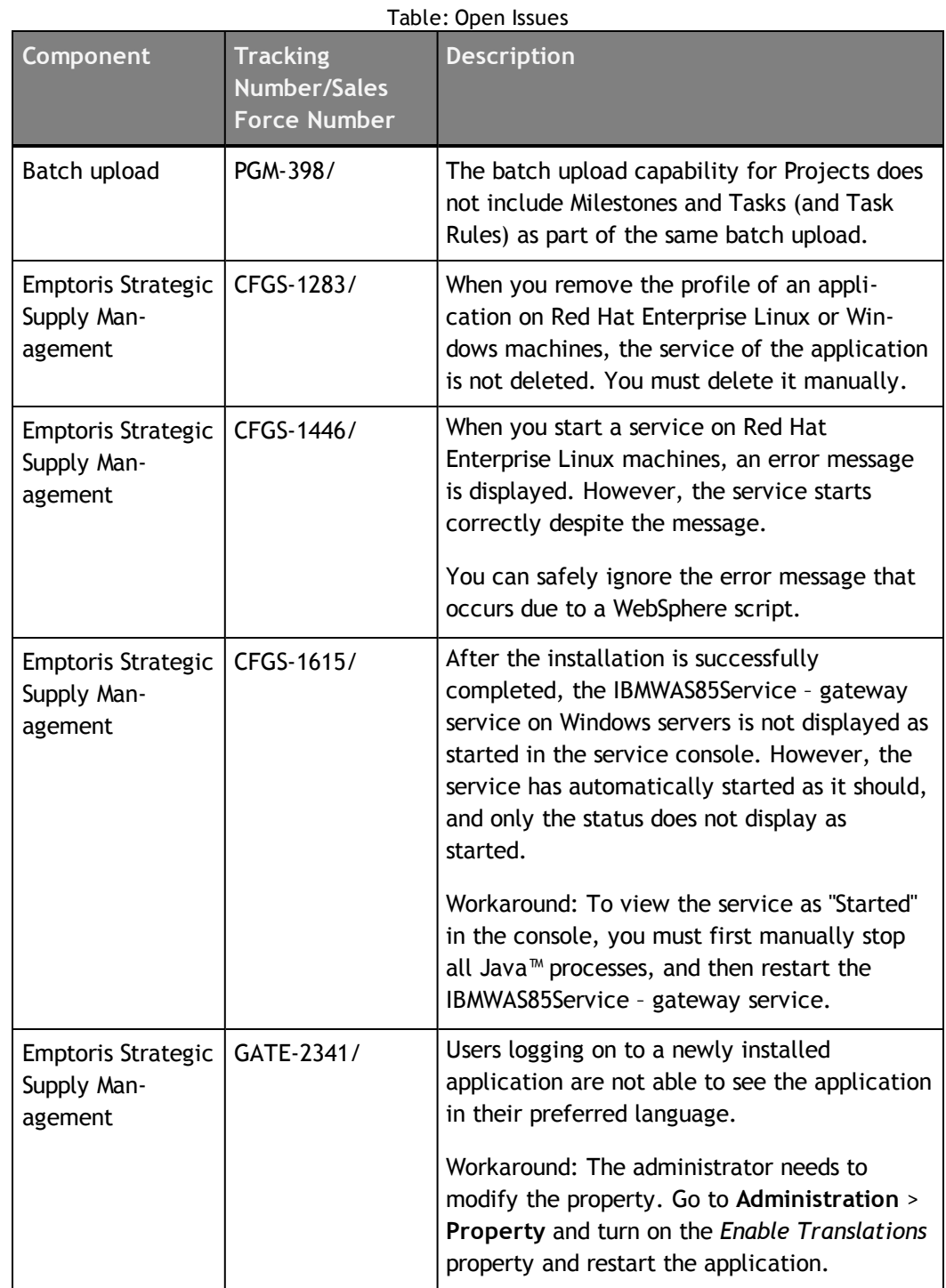

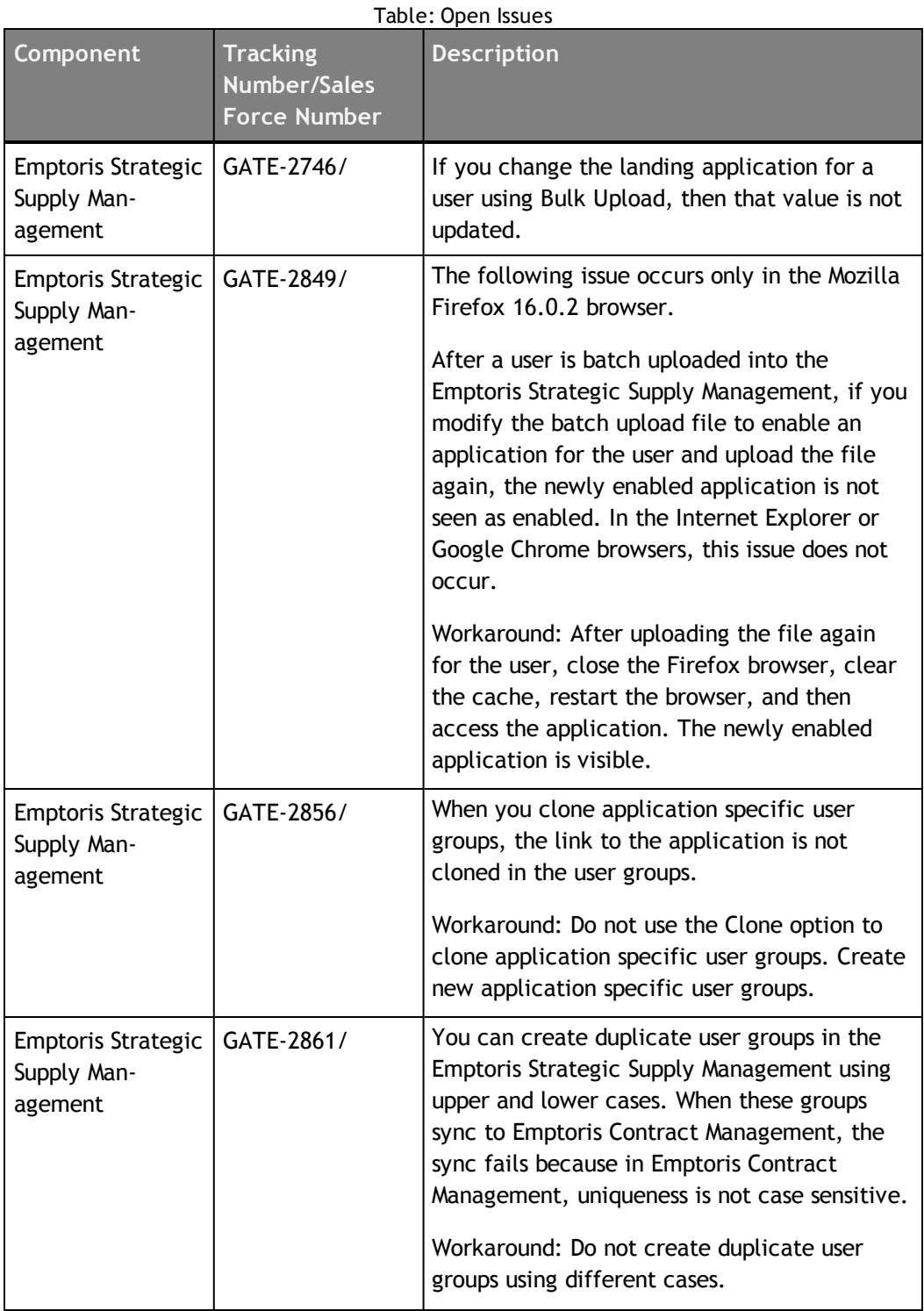

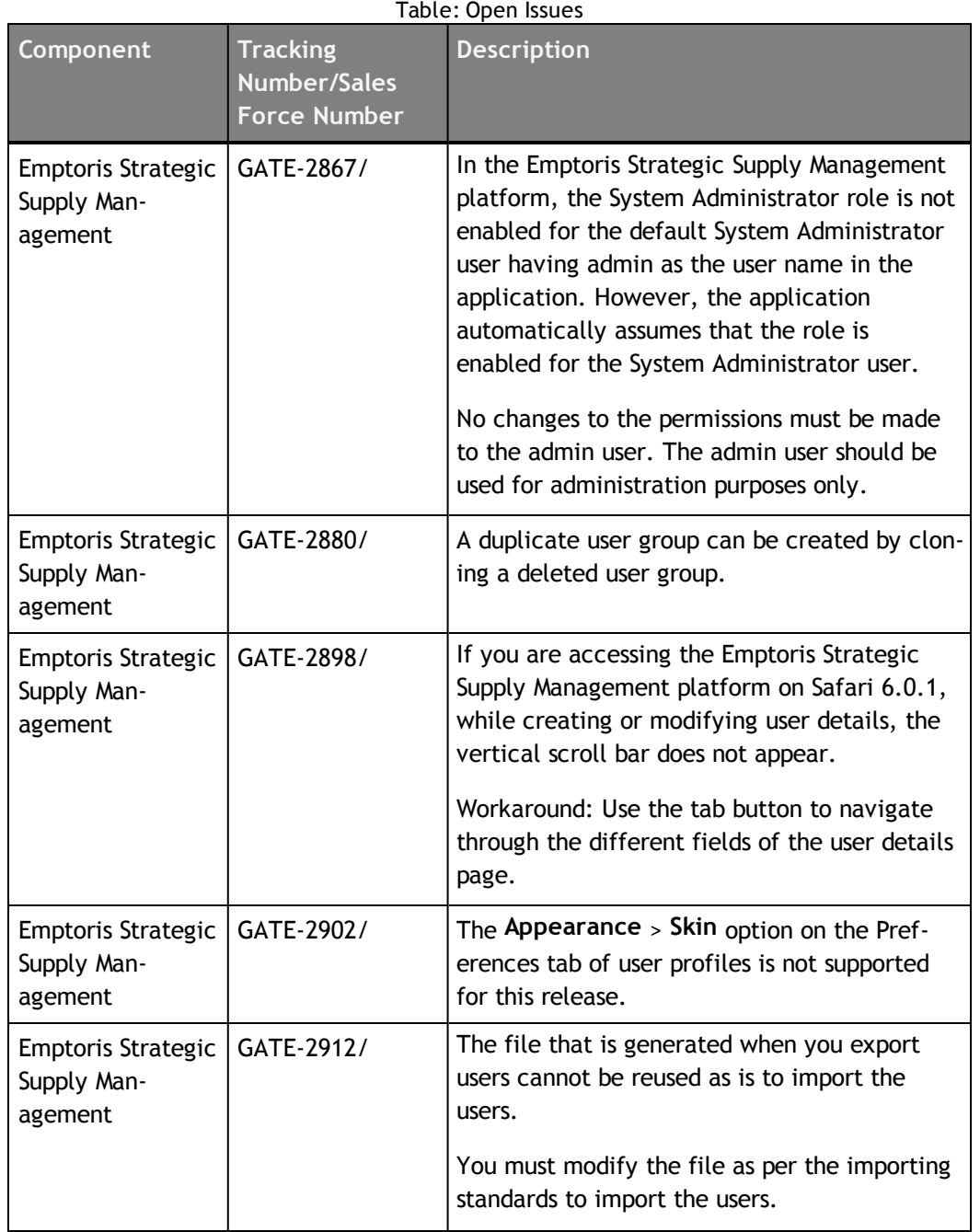

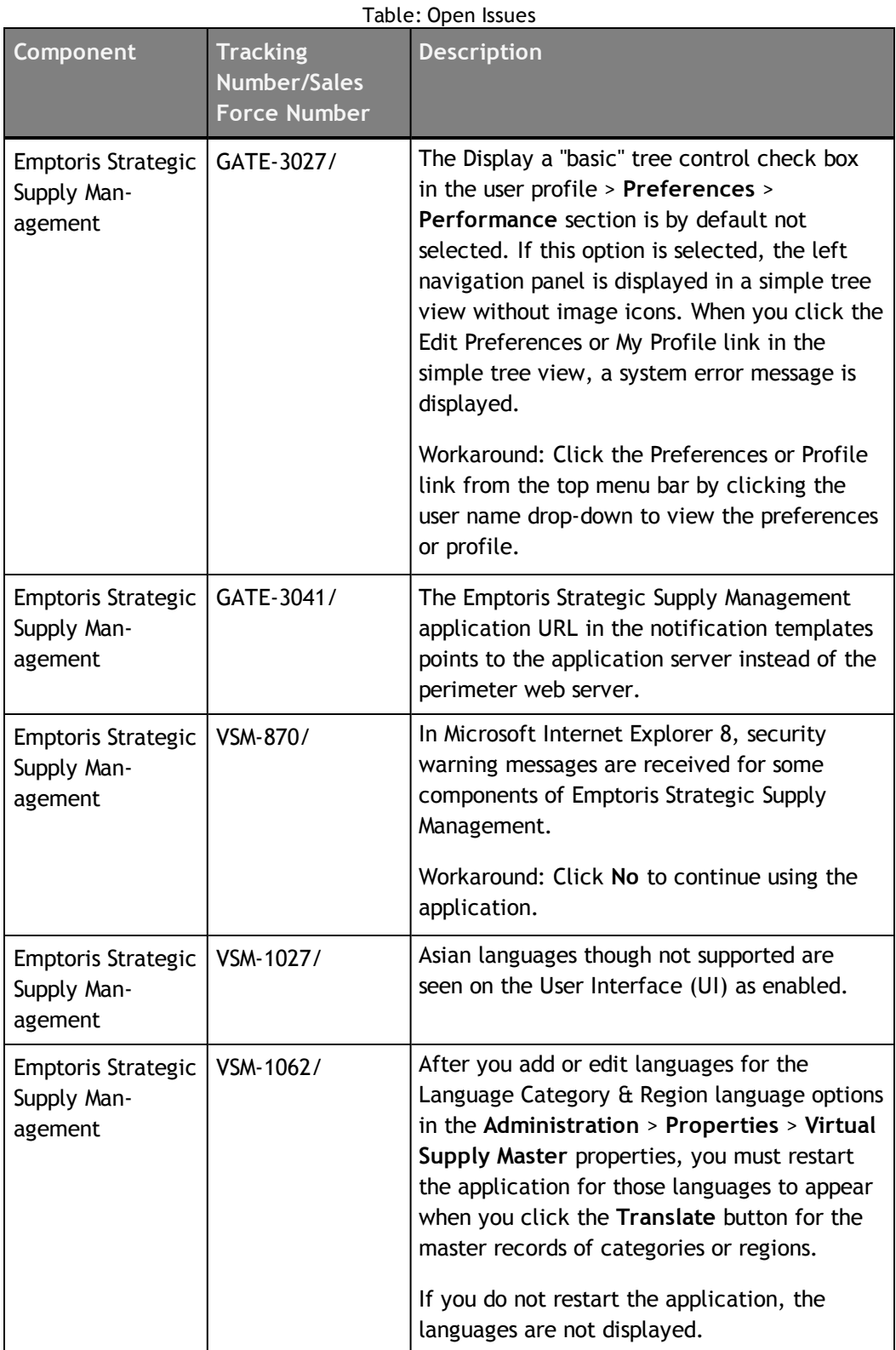

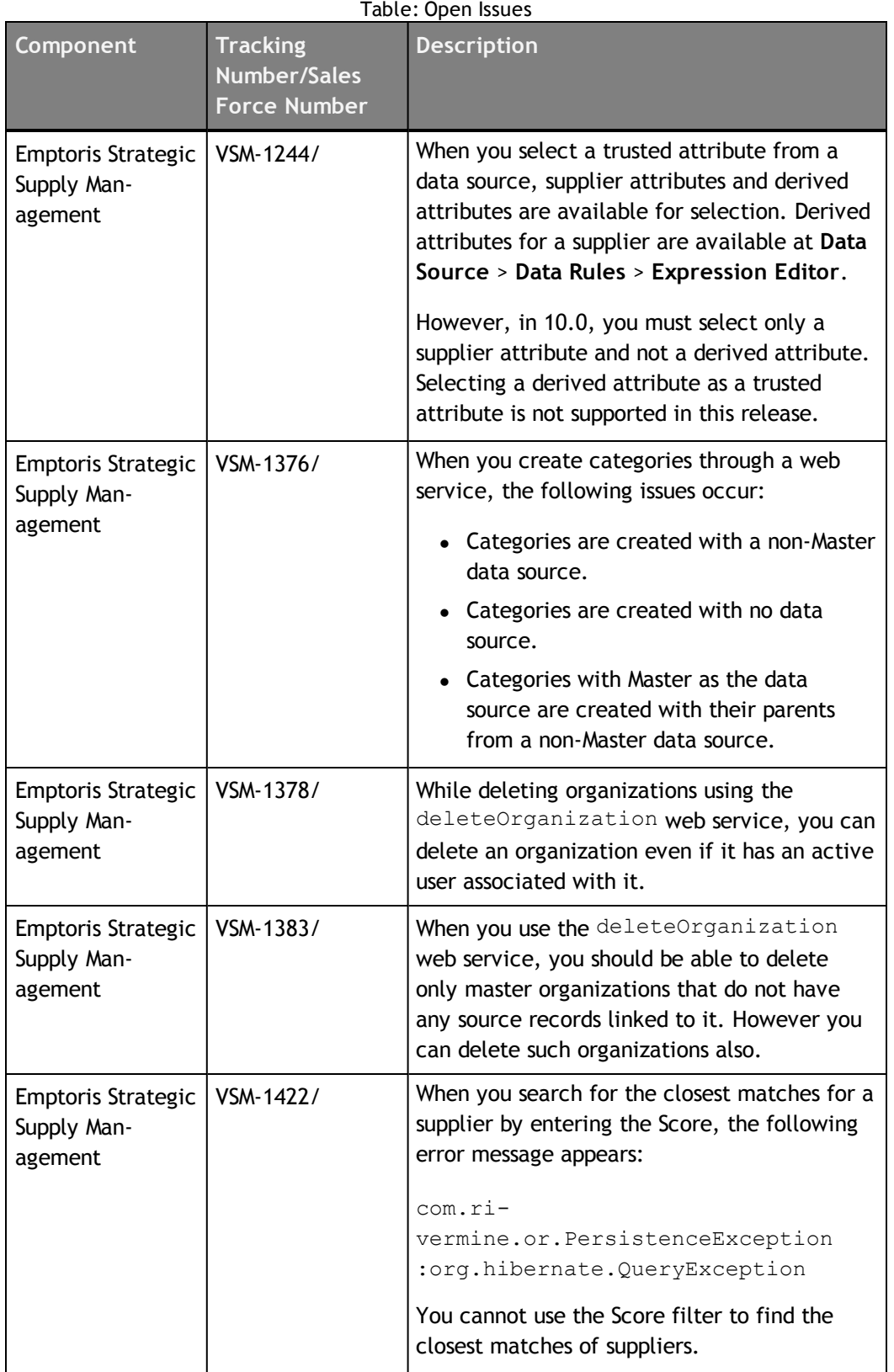

| Table: Open Issues                                       |                                                               |                                                                                                    |
|----------------------------------------------------------|---------------------------------------------------------------|----------------------------------------------------------------------------------------------------|
| Component                                                | <b>Tracking</b><br><b>Number/Sales</b><br><b>Force Number</b> | <b>Description</b>                                                                                                    |
| <b>Emptoris Strategic</b><br>Supply Man-<br>agement      | VSM-1454/                                                     | When a Simplified Chinese or Traditional Chi-<br>nese user tries to create a new category, a<br>warning message informing the user that the<br>category must be created in the default lan-<br>guage is not displayed.                                                                                                    |
| <b>Emptoris Strategic</b><br>Supply Man-<br>agement      | VSM-1455/                                                     | In Mozilla Firefox 3 and later versions, during<br>the merge process if you click a supplier's<br>company name, and if the name is in Chinese,<br>an error message is displayed.                                                                                                    |
|                                                          |                                                               | Workaround: Click OK for the error message<br>and close the tab. When you return to the<br>merge operation, it is successful.                                                                                                    |
| <b>Emptoris Strategic</b><br>Supply Man-<br>agement      | VSM-1483/                                                     | When a data source is assigned as the trusted<br>data source for the Primary Address attribute,<br>the record is mastered, and the address is<br>changed in the trusted data source, the<br>change of address propagates to the Master<br>and all subscribed data sources. When the<br>Primary Address is changed to a different<br>address, the earlier address is replaced.<br>Workaround: Before changing the Primary<br>Address in the trusted data source, note the<br>original address. After changing the address,<br>update the Primary Address in the Master<br>record with the original address. |
| Emptoris Strategic   VSM-1488/<br>Supply Man-<br>agement |                                                               | If a non-English user wants to upload business<br>objects through batch upload, the templates<br>for batch upload must be downloaded by an<br>English user. The non-English user must use<br>these templates downloaded by the English<br>user.<br>If the non-English user downloads the<br>templates and uses the same templates for<br>uploading business objects, the batch uploads<br>fail.                                                                                                    |

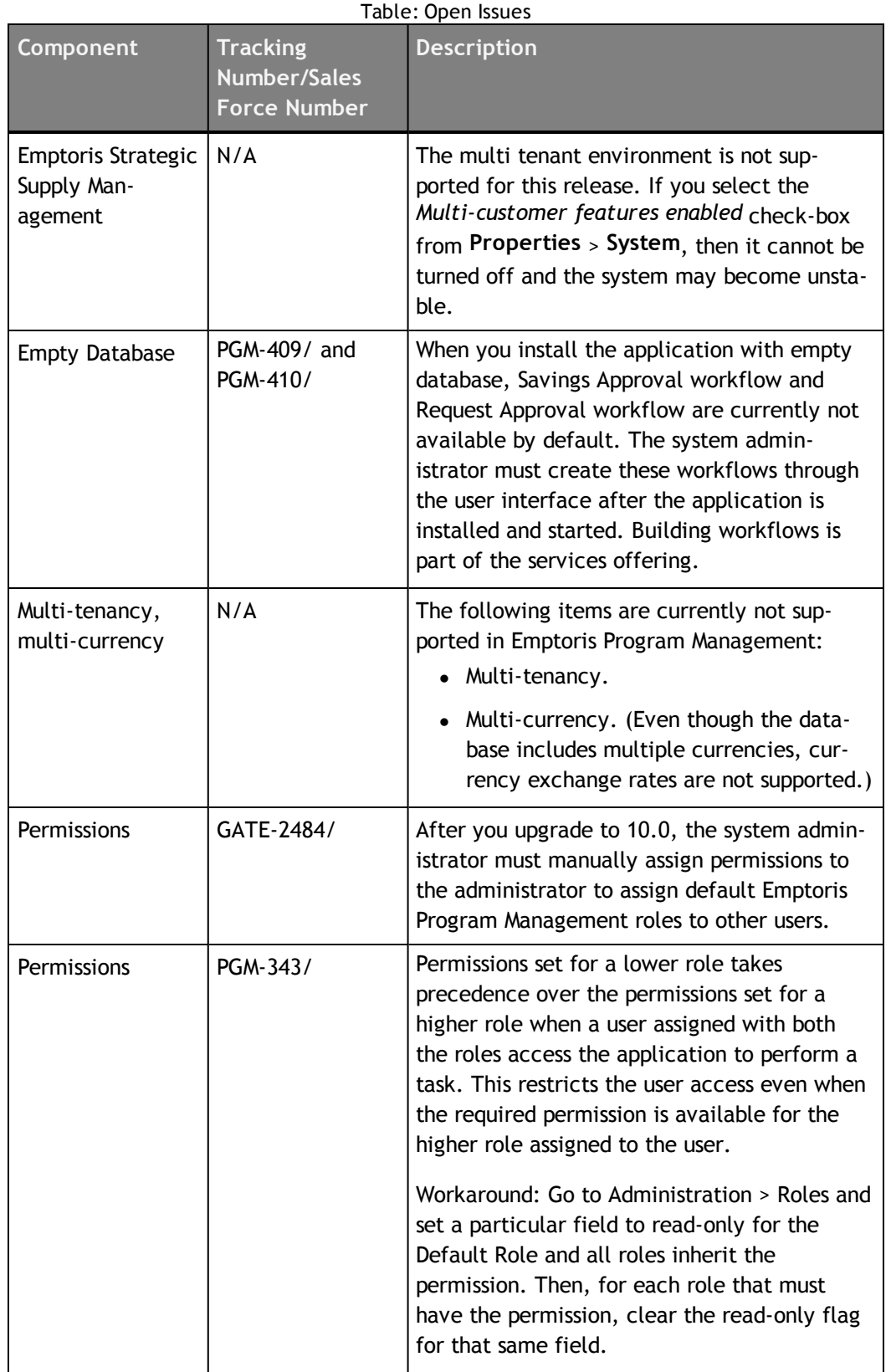

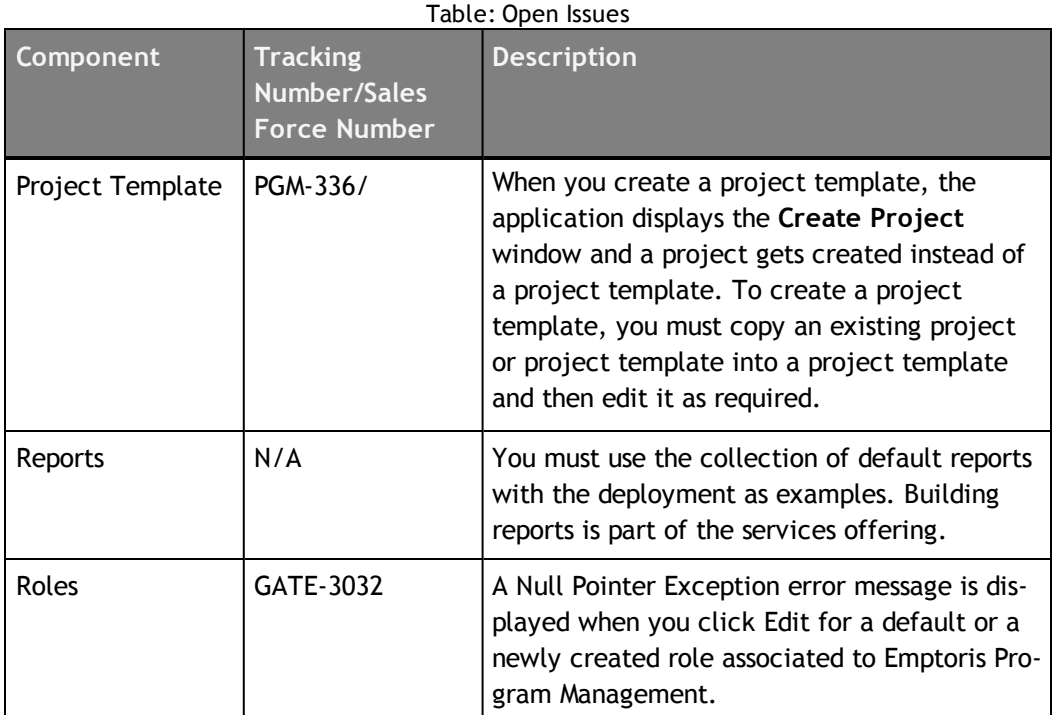

## <span id="page-20-0"></span>**Notices**

This information was developed for products and services offered on a worldwide basis.

IBM may not offer the products, services, or features discussed in this document in other countries. Consult your local IBM representative for information on the products and services currently available in your area. Any reference to an IBM product, program, or service is not intended to state or imply that only that IBM product, program, or service may be used. Any functionally equivalent product, program, or service that does not infringe any IBM intellectual property right may be used instead. However, it is the user's responsibility to evaluate and verify the operation of any non-IBM product, program, or service.

IBM may have patents or pending patent applications covering subject matter described in this document. The furnishing of this document does not grant you any license to these patents. You can send license inquiries, in writing, to:

*IBM Director of Licensing IBM Corporation North Castle Drive Armonk, NY 10504-1785 U.S.A.*

For license inquiries regarding double-byte character set (DBCS) information, contact the IBM Intellectual Property Department in your country or send inquiries, in writing, to:

*Intellectual Property Licensing Legal and Intellectual Property Law IBM Japan Ltd. 1623-14, Shimotsuruma, Yamato-shi Kanagawa 242-8502 Japan*

**The following paragraph does not apply to the United Kingdom or any other country where such provisions are inconsistent with local law:** INTERNATIONAL BUSINESS MACHINES CORPORATION PROVIDES THIS PUBLICATION "AS IS" WITHOUT WARRANTY OF ANY KIND, EITHER EXPRESS OR IMPLIED, INCLUDING, BUT NOT LIMITED TO, THE IMPLIED WARRANTIES OF NON-INFRINGEMENT, MERCHANTABILITY OR FITNESS FOR A PARTICULAR PURPOSE. Some states do not allow disclaimer of express or implied warranties in certain transactions, therefore, this statement may not apply to you.

This information could include technical inaccuracies or typographical errors. Changes are periodically made to the information herein; these changes will be incorporated in new editions of the publication. IBM may make improvements and/or changes in the product(s) and/or the program(s) described in this publication at any time without notice.

Any references in this information to non-IBM Web sites are provided for convenience only and do not in any manner serve as an endorsement of those Web sites. The materials at those Web sites are not part of the materials for this IBM product and use of those Web sites is at your own risk.

IBM may use or distribute any of the information you supply in any way it believes appropriate without incurring any obligation to you.

Licensees of this program who want to have information about it for the purpose of enabling: (i) the exchange of information between independently created programs and other programs (including this one) and (ii) the mutual use of the information which has been exchanged, should contact:

*IBM Corporation Somers, NY U.S.A*

Such information may be available, subject to appropriate terms and conditions, including in some cases, payment of a fee.

The licensed program described in this document and all licensed material available for it are provided by IBM under terms of the IBM Customer Agreement, IBM International Program License Agreement or any equivalent agreement between us.

Any performance data contained herein was determined in a controlled environment. Therefore, the results obtained in other operating environments may vary significantly. Some measurements may have been made on development-level systems and there is no guarantee that these measurements will be the same on generally available systems. Furthermore, some measurements may have been estimated through extrapolation. Actual results may vary. Users of this document should verify the applicable data for their specific environment.

Information concerning non-IBM products was obtained from the suppliers of those products, their published announcements or other publicly available sources. IBM has not tested those products and cannot confirm the accuracy of performance, compatibility or any other claims related to non-IBM products. Questions on the capabilities of non-IBM products should be addressed to the suppliers of those products.

All statements regarding IBM's future direction or intent are subject to change or withdrawal without notice, and represent goals and objectives only.

This information contains examples of data and reports used in daily business operations. To illustrate them as completely as possible, the examples include the names of individuals, companies, brands, and products. All of these names are fictitious and any similarity to the names and addresses used by an actual business enterprise is entirely coincidental.

#### **Trademarks**

IBM, the IBM logo, and ibm.com are trademarks of International Business Machines Corp., registered in many jurisdictions worldwide. Other product and service names might be trademarks of IBM or other companies. A current list of IBM trademarks is available on the Web at "Copyright and trademark information" at [www.ibm.com/legal/copytrade.shtml](http://www.ibm.com/legal/copytrade.shtml).

Emptoris®, EMPTORIS® and device, RIVERMINE®, and XCITEC® and device are trademarks or registered trademarks of IBM Corporation.

Adobe, the Adobe logo, PostScript, and the PostScript logo are either registered trademarks or trademarks of Adobe Systems Incorporated in the United States, and/or other countries.

Linux is a registered trademark of Linus Torvalds in the United States, other countries, or both.

Microsoft, Windows, Windows NT, and the Windows logo are trademarks of Microsoft Corporation in the United States, other countries, or both.

UNIX is a registered trademark of The Open Group in the United States and other countries.

Java and all Java-based trademarks and logos are trademarks or registered trademarks of Oracle and/or its affiliates.

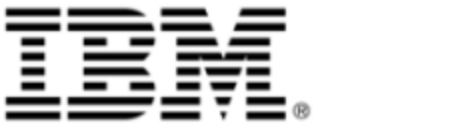